## 1. Introduction

Instances are used in an NMEA2000 network to identify multiple similar products connected on the same network.

As an example, take a system with two battery monitors (one for the main battery bank, and another for the hydraulic-thruster bank) and also a Quattro inverter/charger. All three of those devices will send their battery voltage measurements out on the canbus.

For the displays to show these values at the right place, they need to know which voltage belongs to what battery.

Before going ahead and change instances, please make sure to first study the NMEA2000-out chapter in the GX manual.

#### How can I change the instances?

This document describes three options:

- 1. Use Actisense software & hardware. Can change both the device- and data-instances
- 2. Use Maretron software & hardware.
- 3. From the commandline of a GX device. Note that this is a software developer trick. Not for any day use.

#### Device instance, data instances and other instances

There various types of instances. Please make sure to study the NMEA2000-out chapter in the GX manual before continuing.

In summary, and as per NMEA2000 specification, it should not be necessary to change a data instance such as the DC instance.

#### **Required hardware**

Changing the device instance requires an usb-canbus adapter to link the CAN-bus network to your computer:

- For Actisense, see the Actisense NGT-1
- For Maretron, see their USB100

#### **Related information**

For more detailed information, see also the FAQ in our Data communication whitepaper.

And the main NMEA2000 integration guide.

## 2. Changing the device instance with Actisense

Note: make sure to use a recent Actisense driver. Otherwise the instance might not 'stick'.

Changing a device instance:

- 1. Open Actisense NMEA Reader
- 2. Select the network view (tab selection is at the bottom left)
- 3. Select the product whose device instance you want to change
- 4. Select the properties tab at the bottom right and change the device instance

|                 | A Reader - [COM15:                     | Actisense NGT]          |                                |                            |
|-----------------|----------------------------------------|-------------------------|--------------------------------|----------------------------|
| NB <u>F</u> ile | <u>E</u> dit <u>V</u> iew <u>W</u> ine | dow <u>H</u> elp        |                                | _ 8 ×                      |
| 0               | 🕹 🛃 Сом                                | 15: Actisense NGT       | ▼ 115200                       | (MEA 2000 Bus Load (1%)    |
|                 | PC Receive Load (0%)                   |                         |                                |                            |
| SRC             | Manufacturer                           | Device Function         | Property                       | Value                      |
| 35              | Victron                                | Battery (170)           | Source Address                 | 35                         |
| 254             | Actisense                              | Gateway (130)           | Industry Group                 | 4                          |
|                 |                                        |                         | System Instance                | 0                          |
|                 |                                        |                         | Device Class                   | Electrical Generation (35) |
|                 |                                        |                         | Device Function                | Battery (170)              |
|                 |                                        |                         | Device Instance                | 1                          |
| l               |                                        |                         | Manufacturer ID                | Victron (358)              |
|                 |                                        |                         | Unique ID                      | 0                          |
|                 |                                        |                         |                                |                            |
|                 |                                        |                         | N2K Database Version           | 1.301                      |
|                 |                                        |                         | N2K Certification Level        | 1                          |
|                 |                                        |                         | Load Equiv. Number             | 50 mA (1)                  |
|                 |                                        |                         | Manu. Product ID               | 1963                       |
|                 |                                        |                         | Manu. Model ID                 | BMV                        |
|                 |                                        |                         | Manu. Software ID              | 1.06                       |
| l               |                                        |                         | Manu. Hardware ID              | 1.0                        |
|                 |                                        |                         | Manu. Serial ID                | 000000                     |
|                 |                                        |                         |                                |                            |
|                 |                                        |                         | Installation Details 1         |                            |
|                 |                                        |                         | Installation Details 2         |                            |
| •               |                                        |                         | Manu. Information              |                            |
| H 4 F           | ► Data View Ne                         | twork View / Hardware ( | Config II I I I Details Proper | ties Log /                 |
| COM 15          |                                        | Transfer Receive All    |                                |                            |
|                 |                                        |                         |                                |                            |

## **3.** Changing a data instance with Actisense

Changing a data instance:

- 1. Open Actisense NMEA Reader
- 2. Select data view (tab selection is at the bottom left)
- 3. Right click the PGN:

| -     | EA Reader -<br>e Edit V |                   |            |                                  |              |                                                                                                    |
|-------|-------------------------|-------------------|------------|----------------------------------|--------------|----------------------------------------------------------------------------------------------------|
| 0     | 3                       | СО                | M15: Actis | sense NGT 🔹                      | 115200       | MEA 2000 Bus Load (0%)                                                                                                    |
|       | PC Receive              | Load (1%          | 6)         |                                  |              |                                                                                                    |
| ine   | PGN                     | SRC               | DST        | Name                             |              | NMEA 2000 PGN: 127506 (0x1F212)                                                                                                    |
| 1     | 60928                   | 35                | 255        | ISO Address Claim                |              | Name: DC Detailed Status                                                                                                    |
| 2     | 127508                  | 35                | 255        | Battery Status                   |              | Source = 35, Destination = 255<br>Priority = 6, Length = 9                                                                                                    |
| 3     | 127501                  | 35                | 255        | <b>Binary Switch Bank Status</b> |              | Number Of Fields = 7                                                                                                    |
| L     | 61184                   | 35                | 255        | Manu. Proprietary single-fra     | me addressed | Field 1: SID = 73                                                                                                    |
| 5     | 127500                  | ne<br>Marite I    | Dete Insta | DC D-4-11pd Status               |              | Field 2: DC Instance = 2                                                                                                    |
| 5     | 12                      | Modify Data Insta |            | formation                        |              | Field 3: DC Type = 0 (Battery)                                                                                                    |
|       | 127508                  | 35                | 255        | Battery Status                   |              | Field 4: State of Charge = 100 Percent<br>Field 5: State of Health = Not Available<br>Field 6: Time Remaining = 14400 Minutes<br>Field 7: Ripple Voltage = Not Available |
|       | ► ► Data                | View              | Network \  | /iew / Hardware Config /         |              | H + + H Details Properties Log                                                                                                    |
| OM 15 | 115200                  | Open              | Transfer   | Receive All                      |              |                                                                                                    |

4. And change the value:

|                 | EA Reader -             | [COM15         | : Actisen:            | se NGT]                                                                                                    |
|-----------------|-------------------------|----------------|-----------------------|----------------------------------------------------------------------------------------------------|
| NR Fil          | e Edit V                | iew Wi         | ndow H                | Help                                                                                                    |
| 0               | 3 📙                     | СО             | M15: Actis            | sense NGT                                                                                                    |
|                 | PC Receive              | Load (0%       | <b>)</b>              |                                                                                                    |
| Line            | PGN                     | SRC            | DST                   | Name NMEA 2000 PGN: 127506 (0x1F212) Name: DC Detailed Status                                                                                                    |
| 1<br>2          | 60928<br>127508         |                | 255<br>255            | ISO Address Claim     Name Do Detailed Status       Battery Status     Source = 35, Destination = 255       Priority = 6, Length = 9                                                                                                    |
| 3<br>4          | 127501<br>61184         | 35<br>35       | 255<br>255            | Binary Switch Bank Status     Number Of Fields = 7       Manu. Proprietary single-frame addressed     Field 1: SID = 121                                                                                                    |
| 5<br>6          | 127506<br>126996        | 35<br>35       | 255<br>255            | DC Detailed Statue       Field 2: DC Instance = 2         Produc       NMEA Reader         ield 3: DC Type = 0 (Battery)                                                                                                    |
| 7               | 127508                  | 35             | 255                   | Batter       Modify Data Instance in PGN: 127506 Add: 35         Field No.       Instance         2       2         Modify       Cancel    Instance Instance <p< th=""></p<> |
| •               |                         |                |                       |                                                                                                    |
| K 4 ►<br>COM 15 | ▶ <b>Data</b><br>115200 | View /<br>Open | Network \<br>Transfer | /iew / Hardware Config / I( ( ) → ) Details / Properties / Log /                                                                                                    |

Notes for BMVs, Lynx Shunt and the Lynx Ion + Shunt:

- The Battery Instance and the DC Detailed instance are the same value. Changing one of them, will also change the other one.
- Since the BMV sends out two voltages, the main voltage and the aux- or starter-voltage, it comes preconfigured with two battery instances: 0 and 1. When you want to change that to 1 and 2, change the 1 into 2 first, and then the 0 into 1, as they cannot be the same.

## 4. Changing Instance Using Maretron N2KAnalyzer

Maretron understands that it is sometimes difficult to know whether a particular product uses device instance or if it uses data instance to uniquely identify itself on an NMEA 2000 network. For this reason, Maretron uses a term called "Unique Instance" where the N2KAnalyzer software tool automatically determines if a particular device uses device or data instances.

Open N2KAnalyzer and make sure that the "Unique Instance" column is turned on (i.e. checked) using the Setup>Columns menu item.

|     |            | Jpdate Director                                                                                                 | onfigure Web<br>V |                       | 1                                                          | 1                                                  | Unique I   | instance           | Column            |                  |                    |                                   |                    |                               |                                     |     |
|-----|------------|----------------------------------------------------------------------------------------------------|-------------------|-----------------------|------------------------------------------------------------|----------------------------------------------------|------------|--------------------|-------------------|------------------|--------------------|-----------------------------------|--------------------|-------------------------------|-------------------------------------|-----|
| xp. | Units      | Gateway                                                                                                    |                   |                       | 10                                                         | Mfg Model<br>Version                               |            | Unique<br>Instance | Label             | Current Software | Available Software | Installation<br>Description #1    | Device<br>Instance | NMEA 2000<br>Version          | NMEA 2000<br>Certification<br>Level | LE  |
| -   | Download   | Software Upda                                                                                                   | tes on Startup    |                       |                                                            |                                                    | -          |                    |                   |                  |                    | -                                 |                    | Contraction of the local data | LEVE                                | 1   |
|     | Listen Onl | у                                                                                                    |                   |                       |                                                            | 44-162-1-02,                                       | . 11002103 | 2.                 |                   | 4.000,4.001      |                    | and the state of the state of the | 2                  | 1,300                         | 8                                   | 1   |
|     | Recover D  | evice                                                                                                    |                   |                       |                                                            | Rev D                                              | 327681     | 64                 |                   | 1.11             | •                  | AC Panel Load Sh                  | 64                 | 1.200                         | B                                   | 2   |
|     | 1.5        | on Startup                                                                                                    |                   |                       |                                                            | Rev F                                              | 131120     | 32                 |                   | 1.5              | •                  | DC breakers 16x30                 | 32                 | 1.200                         | 8                                   | 1   |
| ×   | Save Devic | e Config in Bo                                                                                                  | utiles            | -                     |                                                            |                                                    |            | 1                  |                   | V01.0.1          | •                  |                                   | 1                  | 1.200                         | A                                   | 7   |
| C   | Columns    |                                                                                                    |                   | •                     | )                                                          | Expand                                             |            |                    | 1.                | 2.40             | •                  |                                   | 3                  | 1.210                         | В                                   | 3   |
| -   | -08"       | CONTRACTO                                                                                                    | fermonics         | 10100                 | 4                                                          | Node Addres                                        | s          |                    |                   | 1.0.0 SO3653     | 4                  |                                   | 5                  | 0.001                         | В                                   | 1   |
|     | 29         | Maretron                                                                                                    |                   | VDR1                  | -                                                          | Manufacture                                        | r          |                    | ondary Data Recor | 2.0.0.4          | 3.0.3.1            | Connected Aft Bus                 | 1                  | 2.000                         | A                                   | 4   |
|     | CA         | Maretron                                                                                                    |                   | DSM.                  | ~                                                          | Mfg Model II                                       | >          |                    | k Display         | 1.4.17.5         | 1.6.6.3            |                                   | 1                  | 2.000                         | A                                   | 13  |
|     | BF         | Maretron                                                                                                    |                   | ACM                   | 4                                                          | Mfg Model V                                        | ersion     |                    | Bus               | 1.0.8.2          | 1.0.9.2            | Main A/C Bus A                    | 0                  | 1.301                         | A                                   | 1   |
|     | A0         | Maretron                                                                                                    |                   | J2K10                 |                                                            | Mfg Serial Nu                                      | umber      |                    | Maker             | 1.0.13.2         | 1.2.1.1            |                                   | 0                  | 1.301                         | A                                   | 3   |
|     | 9C         | Maretron                                                                                                    |                   | SSC2                  | -                                                          | Gourse                                             | 12550.2    | _                  | hary Heading Sens | 5.0.3            | 5.0.4.1            | Midship                           | 0                  | 1.210                         | A                                   | 3   |
|     | 30         | Maretron                                                                                                    |                   | GP                    | 4                                                          | Unique Instar                                      | sce.       |                    |                   | 1.6.13ù          | 2.3.0.1            | Backup 1                          | 2                  | 1,210                         | A                                   | 3   |
|     | 7C         | Maretron                                                                                                    |                   | TLM                   |                                                            | Laber                                              |            |                    | toard Water       | 1.1.6            | 1.1.8.3            |                                   | 0                  | 1.301                         | в                                   | 2   |
|     | 74         | Maretron                                                                                                    |                   | TLM                   |                                                            | Current Softw                                      | vare       |                    | oline Tank        | 1.1.6            | 1.1.8.3            | Tender Gasoline T                 | 0                  | 1.301                         | в                                   | 2   |
|     | 86         | Maretron                                                                                                    |                   | wso                   | 4                                                          | Available Software                                 |            |                    | d Sensor          | 2.0.13           | 2.0.13             |                                   | 0                  | 1.210                         | A                                   | 3   |
|     | 72         | year and a second second second second second second second second second second second second second second se |                   | 4                     | Installation Description #1<br>Installation Description #2 |                                                    |            |                    | 1.003,1.022       | •                | Port Sounder       | 0                                 | 1.300              | в                             | 4                                   |     |
|     | 71         |                                                                                                    |                   |                       |                                                            |                                                    |            | ine Room           | 1.0.6             | 1.0.6            | Engine Room        | 6                                 | 1,301              | A                             | 2                                   |     |
|     | 2D         | Maretron                                                                                                    | 1005 (2000)       |                       |                                                            | Mfg Information<br>Device Class<br>Device Function |            |                    | nary              | 3.5              | 3.7.1.1            | Primary GPS Ante                  | 0                  | 1.301                         | A                                   | 3   |
|     | CF         | Maretron                                                                                                    |                   |                       |                                                            |                                                    |            |                    | (power            | 1.0.4            | 1.0.5.2            | System Power                      | 2                  | 1.210                         | A                                   | 1   |
|     | 73         | Maretron                                                                                                    |                   |                       |                                                            |                                                    |            |                    | Tank              | 1.1.6            | 1.1.8.3            | -                                 | 0                  | 1.301                         | 8                                   | 2   |
|     | 0A         | Maretron                                                                                                    |                   | USB1                  | 4                                                          | Device Instan                                      | ce         |                    |                   | 1.8,561          | 1.8.6.2            | Connected to Hel                  | 1                  | 1.210                         | Α.                                  | 3   |
|     | cc         | Maretron                                                                                                    |                   | TMP                   |                                                            | System Instar                                      | ice.       |                    | in Temperatures   | 1.1.1            | 1.1.2.7            | Ship's Inside Tem                 | 0                  | 1.210                         | A                                   | 1   |
|     |            | re Channel                                                                                                    | Sourc             |                       | ~                                                          | NMEA 2000 V                                        |            |                    |                   |                  |                    | and some second second            |                    | 10002000                      | ili vi                              | chi |
|     | 0          |                                                                                                    | Inside Temperal   | -                     |                                                            | NMEA 2000 0                                        |            | Level              |                   |                  |                    |                                   |                    |                               |                                     |     |
| -   | 1          |                                                                                                    | Inside Temperat   |                       |                                                            | Mfg Product                                        |            |                    |                   |                  |                    |                                   |                    |                               |                                     |     |
|     | 2          |                                                                                                    | Inside Temperat   | 0.000                 | 4                                                          | LEN                                                |            |                    |                   |                  |                    |                                   |                    |                               |                                     |     |
|     | 1          |                                                                                                    | Inside Temperat   | and the second second |                                                            | 3                                                  | Electronic | es Room            | _                 |                  |                    |                                   |                    |                               |                                     |     |
|     |            |                                                                                                    | Inside Temperat   |                       |                                                            | 4                                                  | Mess       | 2211020111         |                   |                  |                    |                                   |                    |                               |                                     |     |
|     |            |                                                                                                    | User Defined #1   |                       |                                                            | 8                                                  | Unused     |                    | -                 |                  |                    |                                   |                    |                               |                                     |     |
|     |            |                                                                                                    | User Desined #1   |                       |                                                            | °                                                  | Unused     |                    |                   |                  |                    |                                   |                    |                               |                                     |     |
|     | CE         | Maretron                                                                                                    | -                 | TMP1                  | 00                                                         | 1.0                                                | 1489901    |                    | Engine Room       | 1.1.1            | 1.1.2.7            | Engine room Rear                  | 0                  | 1,210                         | A                                   | -Ta |
|     | 14         | Maretron                                                                                                    |                   | ALMI                  |                                                            | 1.0                                                | 1460041    | 0                  | Deck Alarm        | 1.0.6            | 1.0.6              | Located Above Po                  |                    | 1.301                         | A                                   | 2   |
|     | - na       | Maretron                                                                                                    |                   | CILATO                |                                                            | 10                                                 | 14299072   |                    | Smoke Detectors   | 111              | 1777               |                                   | 0                  | 1 210                         | Δ                                   | -   |

Within the N2KAnalyzer main window, any cell with a white background can be edited by clicking in the cell and typing in the desired value. You can see from the following screen shot that a few parameters have a white background including Label and Installation Description #1. To change a devices instance, click in the Unique Instance cell for the device you want to change and type the new number followed by a carriage return. If the particular products accepts the instance change, you will see the new instance number reflected in the cell. You can also use a tool within N2KAnalyzer to check that all products on the network are uniquely instanced. Use the Analyze>Instancing menu to verify correct overall system instancing.

| Last                                                                              |                                                              |
|-----------------------------------------------------------------------------------|--------------------------------------------------------------|
| update:<br>2020-04-10 ve.can:changing_nmea2000_instances https://www.victronenerg | y.com/live/ve.can:changing_nmea2000_instances?rev=1586469737 |
| 00:02                                                                             |                                                              |

|    | up Ani   | alyze Update Configure Web | Help     |              |            |          |                                                                                                    |                  |                    |                       |          |           |                        |    |
|----|----------|----------------------------|----------|--------------|------------|----------|----------------------------------------------------------------------------------------------------|------------------|--------------------|-----------------------|----------|-----------|------------------------|----|
| H. | 8        | Received PGNs              |          |              |            |          |                                                                                                    |                  |                    |                       |          |           |                        |    |
| nd | Ne       | Transmitted PGNs           | Mfg      | Mfg Model    | Mfg Serial | Unique   | Label                                                                                                    | Current Software | Available Software | Installation          | Device   | NMEA 2000 | NMEA 2000              | T  |
|    | -        | Device Properties          | Model ID | Version      | Number     | Instance |                                                                                                    |                  |                    | Description #1        | Instance | Version   | Certification<br>Level | 1  |
| _  | C        | Instancing                 | 117364   | 11 123 1 03  | 11000100   |          |                                                                                                    | 1 000 1 001      |                    |                       |          | 1 202     | 8                      | -  |
|    | 23       | DSM250 Viewing             | HT200    | 44-162-1-02, |            | 2        |                                                                                                    | 4.000,4.001      |                    | Sea water temp        | 2        | 1.300     | 8                      | 1  |
|    | 2F       | EEPROM Contents            | AC08     | Rev D        | 327681     | 64       |                                                                                                    | 1.11             | •                  | AC Panel Load Sh      |          | 1.200     | -                      | 2  |
|    | 10       | Carling Technologies       | DC16     | Rev F        | 131120     | 32       |                                                                                                    | 1.5              |                    | DC breakers 16x30     | 36       | 1.200     | B                      | 2  |
|    | 11       | Floscan Instrument Co., I  | 00017    | 1.00         |            |          |                                                                                                    | V01.0.1          | •                  |                       | 1        | 1.200     | A                      | -  |
|    | BA       | Garmin                     | GPS17x   |              | 3431140    |          |                                                                                                    | 2.40             |                    |                       | 3        | 1.210     | 8                      | 3  |
|    | 08       | Lowrance Electronics       | EP-DDS   | 1.0.0        | 316        | 5        | 5                                                                                                    | 1.0.0 \$03653    |                    | C                     |          | 0.001     |                        | 4  |
|    | 29       | Maretron                   | VDR100   | 1.0          | 1760015    | 3        | Secondary Data Recor                                                                                            | 2.0.0.4          | 3.0.3.1            | Connected Aft Bus     |          | 2.000     | A                      | 12 |
|    | CA<br>BF | Maretron                   | DSM250   | 1.0          | 1300176    | 0        | Deck Display                                                                                                    | 1.4.17.3         | 1.6.6.3            | Marine Auto Barrows   |          | 2.000     | A                      | 1: |
|    |          | Maretron                   | ACM100   | 1.0          | 1389904    | 0        | A/C Bus                                                                                                    | 1.0.8.2          | 1.0.9.2            | Main A/C Bus A        | 0        | 1.301     | A                      | -  |
|    | A0       | Maretron                   | J2K100   | 1.0          | 1241404    | 0        | ICE Maker                                                                                                    | 1.0.132          | 1.2.1.1            | L M. J. S. T.         | 0        | 1.301     | A                      | 3  |
|    | 9C       | Maretron                   | SSC200   | 2.0          | 1120707    | 0        | Primary Heading Sens                                                                                            | 5.0.3            | 5.0.4.1            | Midship               | 0        | 1.210     | A                      | 3  |
|    | 30       | Maretron                   | GPS100   | 1.1          | 1140232    | 2        | De la contra de la contra de la contra de la contra de la contra de la contra de la contra de la contra de la c | 1.6.130          | 2.3.0.1            | Backup 1              | 2        | 1.210     | A                      | 3  |
|    | 7C       | Maretron                   | TLM100   | 1.0          | 1500082    | 0        | Starboard Water                                                                                                 | 1.1.6            | 1.1.8,3            |                       | 0        | 1.301     | 8                      | 2  |
|    | 74       | Maretron                   | TLM150   | 1.0          | 1529901    | 0        | Gasoline Tank                                                                                                   | 1,1,6            | 1.1.8.3            | Tender Gasoline T     | 0        | 1.301     | B                      | 2  |
| 1  | 86       | Maretron                   | WSO100   | 2.0          | 1201734    |          | Wind Sensor                                                                                                    | 2.0.13           | 2.0.13             |                       | 0        | 1.210     | A                      | 3  |
|    | 72       | Maretron                   | DST110   | D235-S1-TS   | 1          | 0        |                                                                                                    | 1.003, 1.022     | -                  | Port Sounder          | 0        | 1.300     | B                      | 4  |
|    | 71       | Maretron                   | ALM100   | 1.0          |            | 5        | Engine Room                                                                                                    | 1.0.6            | 1.0.6              | Engine Room           | D        | 1.301     | A                      | 2  |
|    | 2D       | Maretron                   | GPS200   | 2.0          | 15266      | 0        | Primary                                                                                                    | 3.5              | 3.7.1.1            | Primary GPS Ante      | 0        | 1.301     | A                      | 3  |
|    | CF       | Maretron                   | DCM100   | 1.0          | 1400046    | 1        | N2Kpower                                                                                                    | 1.0.4            | 1.0.5.2            | System Power          | 2        | 1.210     | A                      | 1  |
|    | 73       | Maretron                   | TLM200   | 1.0          | 1540111    | 2        | Day Tank                                                                                                    | 1,1,6            | 1.1.8.3            |                       | 0        | 1.301     | B                      | 2  |
|    | 0,A      | Maretron                   | USB100   | 1.0          | 1160258    | 1        |                                                                                                    | 1.8.5b1          | 1.8.6.2            | Connected to Hel      | 1        | 1.210     | A                      | 3  |
| -  | cc       | Maretron                   | TMP100   | 1.0          | 1480009    |          | Cabin Temperatures                                                                                              | 1.1.1            | 1.1.2.7            | Ship's Inside Tern    |          | 1.210     | A                      | 1  |
| 1  | CE       | Maretron                   | TMP100   | 1.0          | 1489901    |          | Engine Room                                                                                                    | 1.1.1            | 1.1.2.7            | Engine room Rear      |          | 1.210     | A                      | 1  |
|    | 1A.      | Maretron                   | ALM100   | 1.0          | 1460041    | 0        | Deck Alarm                                                                                                    | 1.0.6            | 1.0.6              | Located Above Po      | 0        | 1.301     | A                      | 2  |
|    | D4       | Maretron                   | SIM100   | 1.0          | 1429902    | 2        | Smoke Detectors                                                                                                 | 1.1.1            | 1.2.2.2            | 2010/10/03/04/8/20115 | 0        | 1.210     | A                      | 2  |
|    | 08       | Maretron                   | IPG100   | 1.0          | 1620002    | 1        | Secondary                                                                                                    | 3.6,0            | 4.0.7.6            | Secondary Ship's      |          | 1.301     | A                      | 3  |
| 1  | A3       | Maretron                   | J2K100   | 1.0          |            | 0        | Main Ships HVAC                                                                                                 | 1.0.13.2         | 1.2.1.1            |                       | 0        | 1.301     | A                      | 3  |
|    | 28       | Maretron                   | VDR100   | 1.0          |            | 0        | Primary Data Recorder                                                                                           | 2.0.0.4          | 3.0.3.1            | Connected Fwd Bus     |          | 2.000     | A                      | 4  |
|    | 04       | Maretron                   | US8100   | 1.0          |            | 2        |                                                                                                    | 1.8.3            | 1.8.6.2            | Connected to Nav      |          | 1.210     | A                      | 3  |
|    | 94       | Maretron                   | EMS100   | 2.0          | 1220251    | 0        | Engine Main                                                                                                    | 1.4.2.4          | 1.4.3.1            | 12AY-W 1659HP         | 0        | 1.210     | A                      | 1  |
|    | BD       | Maretron                   | NBE100   | 1.0          | 1240263    | 0        | Fwd Ship's NMEA200                                                                                              | 1.0.0            | 1.1.0.1            |                       | 0        | 1.301     | A                      | 3  |
|    | 88       | Maretron                   | DSM150   | 1.0          | 1800001    | 0        | Captain's Quarters                                                                                              | 1,4,17,5         | 1.6.6.3            |                       | 0        | 2.000     | A                      | 3  |
|    | 78       | Maretron                   | SMS100   | 1.0          | 1739904    | 0        |                                                                                                    | 1.0.1.1          |                    |                       | 0        | 1.301     | A                      | 2  |
|    | 15       | Maretron                   | DSM250   | 2.0          | 1340328    | 2        | Engine Room                                                                                                    | 3.4.14.4         | 1.6.6.3            |                       | 2        | 1.301     | A                      | 1  |
|    | 14       | Maretron                   | DSM250   | 3.0          | 1329901    | 4        | Crew Ouarters                                                                                                   | 1.4.16.5         | 1.6.6.3            |                       | 4        | 2.000     | A                      | 13 |
| 1  | D1       | Maretron                   | RIM100   | 1.0          | 1459902    | 1        | Fire Suppression Syst                                                                                           | 1,1.3            | 1.2.2.2            |                       | 19       | 1.301     | A                      | 1  |
|    | C3       | Maretron                   | NBE100   | 1.0          | 1240360    | 0        | Aft Ship's NMEA2000                                                                                             | 1.0.0            | 1.1.0.1            |                       | 0        | 1.301     | A                      | 3  |
|    | 80       | Maretron                   | DSM250   | 1.0          | 1309906    | 3        | Fly_Bridge                                                                                                    | 1.4.17.5         | 1.6.6.3            |                       | 3        | 2.000     | A                      | 1  |
|    | 70       | Maretron                   | TLM100   | 1.0          | 1501234    | 0        | Bow Holding Tank                                                                                                | 1.1.6            | 1.1.8.3            |                       | 0        | 1.301     | 8                      | 2  |
| -  | 6A       | Maretron                   | FFM100   | 1.0          | 1679904    |          | Main Engine                                                                                                    | 1,1,2,1          | 1.2.2.1            | Main Engine Fuel      | 0        | 1.301     | A                      | 2  |
|    | 40       | Manetron                   | DCR100   | 20           | 170072     | n        | Linkting Control                                                                                                | 1114             | 1122               |                       | n        | 2.000     | 4                      | 12 |

# 5. Changing the DeviceInstance from the CCGX command line

Instead of using Actisense or Maretron software, it is also possible to change the device instance from the Color Control shell. To get root access, follow these instructions: Venus OS: Root Access

Once logged into the shell, follow below instructions. Note that the example shown changes the device instance of a Skylla-i. The device instance of a VE.Can connected MultiPlus or Quattro can be changed as well. It will show as com.victronenergy.vebus.socketcan\_can0\_di0\_xxxx.

Step 1. List the devices:

```
root@ccgx:~# dbus -y
com.victronenergy.bms.socketcan_can0_di0_uc10
com.victronenergy.charger.socketcan_can0_di1_uc12983
```

It shows a Skylla-i (the charger). dil in the name means that it is currently on DeviceInstance 1.

Step 2. Change it, for example, to 4:

```
root@ccgx:~# dbus -y com.victronenergy.charger.socketcan_can0_di0_uc12983
/DeviceInstance SetValue %4
retval = 0
```

Step 3. Wait a few seconds, and double check:

```
root@ccgx:~# dbus -y
com.victronenergy.bms.socketcan_can0_di0_uc10
com.victronenergy.charger.socketcan_can0_di4_uc12983
```

Device instance changed successful!

### DISQUS

2024-09-20 09:02

~~DISQUS~~

From: https://www.victronenergy.com/live/ - Victron Energy

Permanent link: https://www.victronenergy.com/live/ve.can:changing\_nmea2000\_instances?rev=158646973

Last update: 2020-04-10 00:02

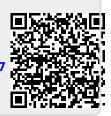